# <span id="page-0-1"></span>The **multilang** package<sup>\*</sup>

Richard Gay richard.gay@t-online.de

August 30, 2017

#### Abstract

Maintaining a L<sup>A</sup>T<sub>E</sub>X document with translations for multiple languages can be cumbersome and error-prone. The multilang package provides a set of macros for defining macros and environments as wrappers around existing macros and environments. These wrappers allow one to clearly specify multiple translations for the arguments to the wrapped macros and environments while only the translation of the document's language is actually shown. Choosing a translation then is as simple as choosing the document's language via babel or polyglossia.

## <span id="page-0-0"></span>1 Introduction

The main goal of the multilang package is to facilitate the definition of macros and environments with which documents can be provisioned in multiple languages. To be more concrete, multilang facilitates

- 1. the specification of content translations:
	- Arguments to macros are specified by their name such that multiple translations do not clutter up the LATEX code that easily.
	- If you forget to specify a mandatory argument in a language, multilang shows an error when you compile for that language.
- 2. the maintenance of translations:

Translations of content that is passed as an argument to a macro can be kept closely together such that you can keep track of which units belong together and can keep consistency among translations across content changes.

3. the selection of a document language:

You simply specify the language with babel or polyglossia and multilang selects the translation you provided for the language.

<sup>∗</sup>This document corresponds to multilang v0.9, dated 2017/08/30. The package is available online at <http://www.ctan.org/pkg/multilang> and <https://github.com/Ri-Ga/multilang>.

The motivating example that lead to the development of this package are CVs (curricula vitae). Suppose you want to maintain a CV document that contains the union of all your relevant personal data, education, achievements, etc. You update the CV from time to time with new achievements. Since you want to prepare for the possibility that you might apply nationally as well as internationally, you maintain the CV document in multiple languages (e.g., your mother language and English). When you use the CV in a concrete job application, you (1) filter out all details that are irrelevant for the position that you apply for and (2) select a suitable language for the employer.

This package provides a set of basic macros for the definition of multilingual macros and multilingual environments. The following example illustrates such a macro and how it could be used.

```
\frac{6}{6} ...
\usepackage[german,english]{babel}
\usepackage[languages={english,german}]
            {multilang}
\frac{6}{6}...
\begin{document}
\Sec{
  title/english={Foobar},
  title/german ={Dingsda}
}
...
\end{document}
                                                          1 Foobar
                                                          ...
```
[Section 2](#page-1-0) describes how a macro such as \Sec in the above example can be defined with multilang. The section also describes how analogous environments can be defined. [Section 3](#page-5-0) describes extensible argument types. [Section 4](#page-6-0) describes two extension packages, multilang-sect and multilang-tags for multilingual sectioning and, respectively, for filtering multilingual macros and environments.

## <span id="page-1-0"></span>2 Usage

## 2.1 Package Options

languages The multilang package has a single option: languages. This option expects a comma-separated list of language names. The ordering of the list does not make a difference. Through this option, one sets the languages for which translations can be provided. By default, the list is empty such that no translations can be specified. The example in [Section 1](#page-0-0) demonstrates how this option can be used.

#### <span id="page-1-1"></span>2.2 Multilingual Macros

#### $\text{NewMultiLangCmd}\{{ $\{$$

<span id="page-1-2"></span>A multilingual macro can be defined via the \NewMultilangCmd macro. The macro defines  $\langle command \rangle$  as a macro that accepts a single argument. That is,

the signature of  $\langle command \rangle$  is  $\langle command \rangle \{\langle kvarg \rangle\}$ . The argument,  $\langle kvarg \rangle$ , is a comma-separated key-value list. The  $\langle options \rangle$  argument takes the form of a comma-separated key-value list and specifies what  $\langle command \rangle$  does, including how  $\langle kvarg \rangle$  is interpreted. The following keys are defined for  $\langle options \rangle$ :

- command: This key is to be used in the form "command= $\langle c \rangle$ ", where  $\langle c \rangle$  is an already existing command. The key specifies that  $\langle command \rangle$  is defined to invoke  $\langle c \rangle$  with some arguments. Example: see [Section 2.2.1.](#page-2-0)
- margs: This key is to be used in the form "margs= $\{\langle \textit{csvlist} \rangle\}$ ", where  $\langle \textit{csvlist} \rangle$  is a comma-separated list of names. The key specifies names for the mandatory arguments of  $\langle c \rangle$ , in the order specified. If  $\langle c \rangle$  is a macro that takes n mandatory arguments, then  $\langle \textit{csvlist} \rangle$  should be a list of n names. If  $\langle arg-i \rangle$  is the *i*-th entry in  $\langle csvlist \rangle$ , then the *i*-th mandatory argument to  $\langle c \rangle$  can be specified as  $\langle v \rangle$  in the invocation of  $\langle command \rangle$  as follows: " $\langle command \rangle \{ \dots, \langle arg-i \rangle = \langle v \rangle, \dots \}$ ". Example: see [Section 2.2.1.](#page-2-0)
- oargs: This key is to be used in the form "oargs= $\{\langle \textit{csvlist} \rangle\}$ ", where  $\langle \textit{csvlist} \rangle$  is a comma-separated list of names. This key is analogous to margs, but for optional arguments to  $\langle c \rangle$ . Example: see [Section 2.2.2.](#page-3-0)
- starred: This key is to be used simply as "starred= $\langle bool \rangle$ ", where  $\langle bool \rangle$  must be true or false, or just as "starred", which is equivalent to "starred=true". If  $\{bool\}$  is true, then " $\langle command \rangle *$ ...}" can be used to invoke " $\langle c \rangle *$ ...". Example: see [Section 2.2.3.](#page-3-1)
- disablable: This key is to be used simply as "disablable= $\langle bool \rangle$ ", where  $\langle bool \rangle$ must be true or false, or just as "disablable", which is equivalent to "disablable=true". If  $\langle bool \rangle$  is true, then the invocation of  $\langle c \rangle$  in  $\langle command \rangle$  can be suppressed via " $\langle command \rangle$ {...,disabled,...}". Example: see [Section 2.2.4.](#page-4-0)
- defaults: This key is to be used as "defaults= $\{ \ldots, \langle arg \rangle = \langle value \rangle, \ldots \}$ ". Each key  $\langle arg \rangle$  should be the name of an optional or mandatory argument and  $\langle value \rangle$  should be the intended default value for this argument. Example: see [Section 2.2.5.](#page-4-1)
- alias/...: This key is to be used as "alias/ $\langle name \rangle = {\langle arglist \rangle}$ ", where  $\langle name \rangle$ specifies the name of the alias and  $\langle arglist \rangle$  is a possibly empty commaseparated list of argument names (optional or mandatory arguments allowed). Example: see [Section 2.2.6.](#page-4-2)

The remainder of [Section 2.2](#page-1-1) provides examples based on the **\section** macro.

#### <span id="page-2-0"></span>2.2.1 Basic Usage

The following example shows how the \Section macro used in the example of [Section 1](#page-0-0) can be defined. We leave out the babel code in this section for more concise example code.

```
\NewMultilangCmd{\Sec}{
 command=\section, margs=title}
\Sec{
 title/english={Foobar},
 title/german =\{\text{Dingsda}\}}
```
1 Foobar

Language-independent arguments. Sometimes, arguments to macros need no translation. For instance, if an argument is a technical term or a name, it can remain in the original language. To avoid redundancy, in such instances the language part of a mandatory or optional argument can be omitted to specify the argument for all languages.

```
\setminusSec{title=multilang} 1 multilang
```
Forced foreign-language arguments. A particular instance of a languageindependent argument is the case in which the argument shall explicitly be typeset in a particular language. For instance, the argument might use macros that internally determine the display based on the selected language. The following example shows the case of forcing German display of the \enquote macro.

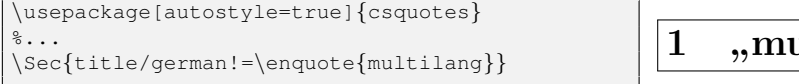

 $\mu$ ltilang"

#### <span id="page-3-0"></span>2.2.2 Optional Arguments

Macros like \section don't just have a mandatory argument (the section title) but also an optional argument (a short title for the table of contents). We can make this optional argument accessible via the oargs option as follows. The displayed result does not show any difference as we don't have the table of contents here.

```
\NewMultilangCmd{\Sec}{
  command=\section, margs=title, oargs=short}
\Sec{
 title/english={Foobar},
  title/german =\{Dingsda\},
  short/english={F},
  short/german =\{D\},
}
```
1 Foobar

#### <span id="page-3-1"></span>2.2.3 Starred Macros

Some macros can be altered in their behavior with a star  $(**)$  after the macro. The **\section** command is an example of such a macro: **\section\*** suppresses the display of the section number. The star can be transferred to the command defined via \NewMultilangCmd as the following example illustrates. Note the exclamation mark after "german".

```
\NewMultilangCmd{\Sec}{starred,
 command=\section, margs=title, oargs=short}
\Sec{title=Foo}
\Sec∗{title=Bar}
                                                  1 Foo
                                                  Bar
```
#### <span id="page-4-0"></span>2.2.4 Disabling Display

When a macro is defined with the disablable option, it can be passed the disabled argument which disables the display of the macro. One might consider this a nicer way to disable content than commenting out the macro.

```
\NewMultilangCmd{\Sec}{disablable,
 command=\section, margs=title, oargs=short}
\Sec{title=Foo}
\Sec{title=Bar,disabled}
```
1 Foo

#### <span id="page-4-1"></span>2.2.5 Default Arguments

When a mandatory or optional argument shall by default assume a particular value if no value is specified for the argument in the argument to  $\langle command \rangle$ , this can be specified via the defaults key as the following example demonstrates.

```
\NewMultilangCmd{\Sec}{
 command=\section, margs=title,
 defaults={title={???}}}
\Sec{}
```

```
1 ???
```
Defaults can be particularly useful for mandatory arguments of commands that take multiple arguments and that can often be left empty. Essentially, argument defaults turn mandatory arguments of macros to optional arguments.

#### <span id="page-4-2"></span>2.2.6 Argument Aliases

Aliases allow one to specify argument names of three different kinds:

- direct aliases: A direct alias declares an argument name that can then be used as a substitute for some mandatory or optional argument. The heading argument in the following example shows how direct aliases can be declared.
- combiner aliases: A combiner alias declares an argument name that acts as a substitute for a sequence of mandatory or optional arguments. Such aliases particularly help maintaining concise LATEX source code when argument values are rather short, as both in the following example shows.
- comment aliases: A comment alias declares an argument name that represents no mandatory or optional argument. That is, a value specified for a comment alias is not used as an argument to the command and can, hence, be used for capturing comments or values for future use.

```
\NewMultilangCmd{\Sec}{
 command=\section, margs=title, oargs=short,
 alias/heading=title,
 alias/both={title,short},
 alias/remark}
\Sec{
 both/english={Foobar}{Foo},
 both/german ={Dingsda}{Dings}}
\Sec{
 heading=Baz,
 remark={select heading+translate}}
```

```
1 Foobar
2 Baz
```
## 2.3 Multilingual Environments

 $\text{NewMultilangEnv}\{\langle environment\rangle\}\{\langle options\rangle\}$ 

<span id="page-5-1"></span>The usage of the \NewMultilangEnv macro is analogous to the usage of the macro \NewMultilangCmd, except for the following differences:

- The first argument,  $\langle environment \rangle$ , expects the name of an environment that shall be defined.
- In the  $\langle options \rangle$ , the environment key substitutes the command key and expects an environment name.
- The starred key is not available. Following standard LATEX practices, if you want to define a starred environment, simply use the starred name for  $\langle environment \rangle$ .

Due to the similarity to \NewMultilangCmd, we don't provide separate examples for all the individual features. Continuing the line of examples started before, we again use an example about sections – just now with an environment for section boxes, as provided by the sectionbox package.

```
\usepackage{sectionbox}
\NewMultilangEnv{SecBox}{
 environment=sectionbox,
 disablable, margs=title, oargs=width}
\begin{SecBox}{title=Foo}
 content
\end{SecBox}
\begin{SecBox}{disabled,title=Bar}
 disabled content
\end{SecBox}
```
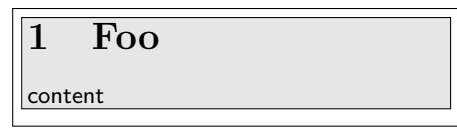

## <span id="page-5-0"></span>3 Extensible Argument Types

By default, an argument arg in a multilingual macro can be specified in three ways: just "arg=...", "arg/ $\langle$ language $\rangle$ =...", or "arg/ $\langle$ language $\rangle$ !=...". The multilang package enables one to declare further so called 'types'. These types can be used in place of  $\langle language \rangle$  in the argument syntax. They can be used for uniformly enabling a special formatting if an argument is of a particular type (rather than just being text).

#### $\text{NewMultilangType}[\langle argcount \rangle]\{\langle typename \rangle\}\{\langle format \rangle\}$

<span id="page-5-2"></span>The  $\text{NewMultilangType macro declares the } \langle typename \rangle$  type. Values passed to arguments of this type must consist of  $\langle argcount \rangle$  arguments (default: 1). The value is then formatted with  $\langle format \rangle$  when displayed. The  $\langle format \rangle$  can (and should) contain positional parameters such as "#1" for the first argument. The remainder of this section demonstrates the use of the macro by examples.

## 3.1 Dates via datetime2

The datetime2 package supports regional (language-specific) formatting of dates. We can build on this feature such that we don't have to provide translations of dates. To keep the display smaller, we here use **\textbf** rather than **\section**.

```
\usepackage[useregional]{datetime2}
\NewMultilangType{date}{\DTMdate{#1}}
\NewMultilangType[2]{daterange}
   {\DTMdate{#1}−−\DTMdate{#2}}
\NewMultilangCmd{\Bold}
   {margs=title, command=\textbf}
Date: \Bold{title/date={2017−08−01}}\\
Range: \Bold{title/daterange=
         {2017−01−01}{2017−08−01}}
```
Date: August 1, 2017 Range: January 1, 2017–August 1, 2017

#### 3.2 Nesting Multilingual Macros

Multilingual macros can be used in arguments to multilingual macros. Coming back to the original motivation for developing multilang– CVs – you might want a translated two-column layout in which the right column might be filled with translated list items. The following example shows how this can be realized.

```
\usepackage{enumitem}% for "nosep"
\newcommand\entry[2]{%
   \begin{equation*} \begin{array}{c} p^{1cm}p^{4cm} \end{array}\end{tabular}}
\NewMultilangType{list}{%
   \begin{minipage}[t]{4cm}
   \begin{itemize}[nosep]#1
   \end{itemize}\end{minipage}}
\NewMultilangCmd{\Entry}
   {margs={head,text}, command=\entry}
\NewMultilangCmd{\Item}
   {margs=name, command=\item}
\Entry{head=2017,
  text/list={
    \Item{name/english=foobar,
           name/german =Dingsda}
    \Item{name=multilang}}}
```
2017 • foobar • multilang

## <span id="page-6-0"></span>4 Extension Packages

The multilang package comes bundled with a few generic packages that build on multilang. These packages are described below.

#### 4.1 Sectioning Environments

<span id="page-7-3"></span><span id="page-7-1"></span>Sectioning environments are provided by the multilang-sect package. That package defines, for each of LATEX's sectioning macros (\section, ..., \subparagraph) an environment and a starred environment.

```
\begin{align} \begin{bmatrix} \text{Section (*)} \end{bmatrix} \end{align}\end{Section(*)} This environment shows a section. It has a single, mandatory argument, named
                                 title. It is a disablable environment, i.e., the argument disabled can be used
                                 in \langle data \rangle to disable the display of the whole section. This environment acts as
                                 a proxy for the \section macro as it is used by multilang (i.e., without optional
                                 argument and without the star).
    \begin{SubSection(*)}{\langle data \rangle}
    \end{SubSection(*)} This environment is analogous to the Section environment, just for sub-sections.
\begin{align} \begin{bmatrix} SubSubSection(*) \\ \end{bmatrix} \end{align}\end{SubSubSection(*)} This environment is analogous to the Section environment, just for sub-sub-
                                 sections.
     \begin{align} \begin{bmatrix} \text{Pargraph}(*) \end{bmatrix} \end{align}\end{Paragraph(*)} This environment is analogous to the Section environment, just for paragraphs.
 \begin{align} \begin{pmatrix} \text{SubParagraph}(*) \end{pmatrix} \end{align}
```
\end{SubParagraph(\*)} This environment is analogous to the Section environment, just for subparagraphs. Examples:

```
\usepackage{multilang−sect}
\begin{Section}{
   title/english = Usage,
   title/german = Benutzung,
 }
  (section content)
 \begin{SubSection∗}{
     title/english = Package Options,
     title/german = Paketoptionen,
    }
    (subsection content)
 \end{SubSection∗}
\end{Section}
```
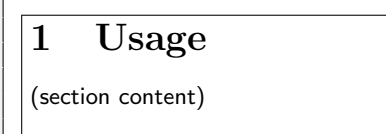

Package Options (subsection content)

#### 4.2 Tags

Tags are an alternative to individually disabling macros or environments. They are provided by the multilang-tags package. A tag is just a word and sets of tags can be assigned to individual usages of multilingual macros and environments. As long as no tag filter policy is setup, specifying tags does not influence what is displayed.

 $\Set{SetTagFilter[\langle default \rangle]} {\langle policy \rangle}$ 

<span id="page-8-1"></span>The  $\Set{SetTagFilter[\langle default \rangle}{\{policy\}}$  sets up a tag filter policy. The  $\{policy\}$ is a comma-separated list of  $accept/deny$  rules. The  $\langle default \rangle$  argument is either accept (the default) or deny and specifies the default policy. The following toy example demonstrates tag filtering:

```
\usepackage{multilang−tags}
\NewMultilangCmd{\Item}{disablable,
  command=\item,oargs=dd,margs=dt,
  alias/both={dd,dt}}
\SetTagFilter{accept={A}, deny={D}}
\begin{description}
\Item{tags=A, both={1}{tagged A}}
\left\{\texttt{tags}=\texttt{\{A,D\}}\right\}, both=\{2\}{tagged A,D}}
\Item{tags=D, both={3}{tagged D}}
\setminusItem{tags={D,X}, both={4}{tagged D,X}}
\Item{tags=!D, both={5}{tagged !D}}
\Item{tags=X, both={6}{tagged X}}
\end{description}
```
1 tagged A

- 2 tagged A,D
- 5 tagged !D
- 6 tagged X

When a multilingual macro, such as **\BasicEntry** in the above example, is used, whether the macro content is displayed is determined as follows:

- If no tags are specified or no tag policy is setup, then the macro content is displayed.
- Otherwise, the rules of the tag policy are processed in sequential order until the specified tags match a rule. A tags list matches a rule if at least one tag in the tags occurs in the rule (with or without "!" prefix). Let  $t$  be the last tag in tags that occurs in the rule.
	- The macro content is displayed if the rule is an accept rule and  $t$  is not prefixed with "!", or if the rule is a deny rule and  $t$  is prefixed with  $``$ !".
	- Otherwise the display of the macro content is disabled.
- If the specified tags match no rule in the  $\langle policy \rangle$ , then the macro content is displayed if and only if the  $\langle default \rangle$  is accept.

Rather than directly setting up a filter policy, one can also use the following macros to first define filter policies and then select one for use.

#### $\Delta$ Filter{ $\langle name\rangle$ }{ $\langle default\rangle$ }{ $\langle policy\rangle$ }

<span id="page-8-0"></span>This macro defines a tag filter policy with name  $\langle name \rangle$  to represent the given  $\langle policy \rangle$  and  $\langle default \rangle$ .

#### $\text{User4}(name)$ }

<span id="page-8-2"></span>This macro uses the tag filter policy with name  $\langle name \rangle$ . Further examples:

```
\DefineTagFilter{Show}{accept}{}
\DefineTagFilter{Hide}{deny}{}
\DefineTagFilter{OnlyA}{accept}{accept=A,
                                                                                       deny = {D, X}\begin{description}
\UseTagFilter{Hide}
\left\{ \right. \quad \left. \right. \quad \left. \right. \quad \left. \right. \quad \left. \right. \quad \left. \right. \quad \left. \right. \quad \left. \right. \quad \left. \right. \left. \right. \quad \left. \right. \quad \left. \right. \left. \right. \left. \right. \left. \right. \left. \right. \left. \right. \left. \right. \left. \right. \left. \right. \left. \right. \right. \left. \left. \right. \right. \left. \left. \right. \right. \left. \left. \right. \right. \left. \left. \right. \right. \left. \left. \right. \right. \left. \left. \right. \\text{Item}\{\texttt{tags}=\texttt{D},\qquad \texttt{both}=\{2\}\{\texttt{tagged D}\}\}\UseTagFilter{OnlyA}
\Item{tags={D,!X},both={3}{tagged D,!X}}
\setminusItem{tags={!X,D},both={4}{tagged !X,D}}
\end{description}
```
1 no tag

3 tagged D,!X

## 5 Questions and Answers

Can't I achieve the same thing simpler? To some extent, you can. A vari-ety of ad-hoc solutions to managing translations in L<sup>AT</sup>EX documents exist.<sup>[1](#page-9-0)</sup> An obvious approach is the following:

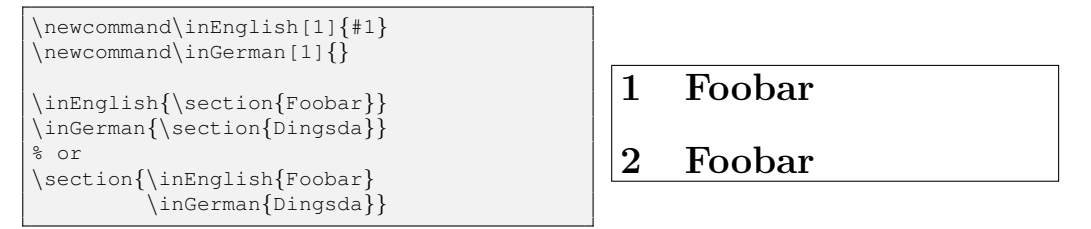

That is, for each translation language you define a macro with one argument; the macro for the "selected" language expands to the argument while all other macros have an empty expansion. An obvious advantage of this approach over multilang is that it does not require learning how to use multilang. However, in my opinion, the approach has the following disadvantages:

- Both the first variant and the second variant in the example make the code more difficult to read due to the nesting of macros and the curly braces.
- The first variant even requires the \section macro to be repeated for each language.
- The second variant easily gets chaotic if instead of \section a macro with several arguments is used.

Solutions with conditionals (e.g.,  $\iff$  ... $\else$  \times \text{\cappide}}} \text{\cappide}} \text{\cappide}} \text{\cappide}} \text{\cappide}} \text{\cappide}} \text{\cappide}} \text{\cappide}} \text{\cappide}} \text{\cappi disadvantages of above approach (except the curly braces) and additionally have an inherent asymmetry that becomes particularly apparent if more than two languages are involved. Similar arguments apply to other ad-hoc solutions I have seen. That is, I find documents based on such approaches cumbersome to maintain and, hence, requiring more careful checks for ensuring consistency.

<span id="page-9-0"></span><sup>1</sup> see, e.g., <https://tex.stackexchange.com/q/5076>

- Can I use multilang with polyglossia instead of babel? Yes, you can use either one for selecting the language of your document.
- Can I switch the language mid-document? You can switch the language mid-document (e.g., using Babel's selectlanguage environment), but this does not effect what the multilingual macros or environments defined via multilang. The language that is displayed by a macro or environment is determined at the time of loading multilang. Future versions of multilang might add support for switching languages mid-document, though.
- Are language dialects supported? No, currently they are not supported.
- Can I store the "result" of a multilingual macro in another macro? No. You can store the macro itself (e.g., via \newcommand), but storing the result of the multilingual macro in a macro (e.g., via \edef) is not possible, as the multilingual macros are not expandable.

## 6 Related Packages

I'm not aware of any LATEX packages that pursue similar goals or provide similar functionality. CTAN provides a list of many packages for supporting more than one language.<sup>[2](#page-10-0)</sup> In the following, we compare against some of these packages.

babel, polyglossia: These package provide support for selecting a document language and switching the document language within a document. The selected language is then used for hyphenation and other layouting aspects. Providing multiple translations of pieces of content is not particularly facilitated by the two packages.

The multilang package builds on babel or polyglossia for determining the selected language and for forced foreign-language formatting (as illustrated in [Section 2.2.1\)](#page-2-0).

translations: This package aims primarily aims at package authors, providing them an easy interface for providing translations of package-specific terms. Essentially, one declares translations for terms up-front and then later can use these translations.

The separation of translations and the use of terms is beneficial for the maintenance of packages and documents in which individual terms occur multiple times. However, I assume that this separation would make it harder to maintain documents in which most translated units occur only once and at a particular location in the document.

One could combine the virtues of translations and multilang as follows:

<span id="page-10-0"></span><sup>2</sup><https://www.ctan.org/topic/multilingual>

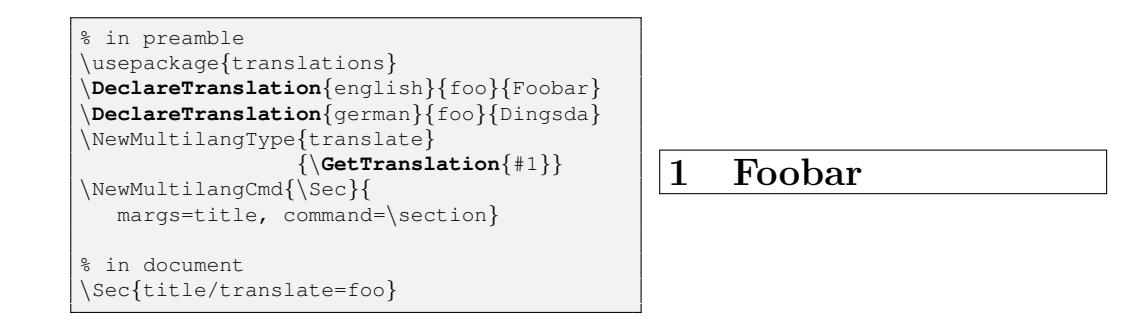

xt capts: This package is similar to the translations package, even though the package's documentation does not explicitly refer to package authors as the target users. That is, it provides commands for declaring and using translations of terms. The main difference to translations, as far as I understand, is that the user interface of translations is larger and supports language dialects. Comparing with multilang, the same remarks as for translations apply.

## 7 Implementation

## 7.1 Dependencies

We use pgfkeys for the options parsing, both for the macros defined by multilang and for the macro defined via the macros in multilang. We use etoolbox to simplify the internal code.

<span id="page-12-12"></span>1 \RequirePackage{pgfkeys,pgfopts}

```
2 \RequirePackage{etoolbox}
```
We use the environ package for scanning and later forgetting the body of disabled multilingual environments.

<span id="page-12-14"></span>3 \RequirePackage{environ}

## 7.2 Package Options

The "languages" option selects the languages that multilang knows about.

```
4 \newcommand\multilang@@langs{}
5 \pgfqkeys{/multilang/pkg}{
6 languages/.code={\forcsvlist{\listadd\multilang@@langs}{#1}},
7 }
8 \ProcessPgfOptions{/multilang/pkg}
```
#### <span id="page-12-11"></span>7.3 Main Macros

<span id="page-12-9"></span>\NewMultilangCmd The \NewMultilangCmd{ $\{command\}$  $\{$  $\{$ *(options*)} macro defines  $\{command\}$ a single-argument macro. The argument to  $\langle command \rangle$  specifies, in a key-value list style, the mandatory and optional arguments that are passed to a command specified in  $\langle options \rangle$ .

9 \newcommand\NewMultilangCmd[2]{%

<span id="page-12-1"></span>10 \bgroup

The following line processes the  $\langle options \rangle$  given and, as its result, defines the macros \multilang@@actuals, \multilang@@checks, and \multilang@@keys.

```
11 \multilang@processargs{#1}{/multilang/newcommand}{defaults={},#2}%
```
To handle starred macros, we store the actual macro code into an auxiliary macro and define  $\langle command \rangle$  to be an interface to the auxiliary macro. The next line stores the name of the internal macro.

```
12 \expandafter\def\expandafter\multilang@@intcmd\expandafter{%
```
<span id="page-12-0"></span>13 \csname multilang@intcmd@\expandafter\@gobble\string#1\endcsname}%

Finally, we create the  $\langle command \rangle$ . The **\edef** starting with the **\egroup** shall expand the three macros constructed above but nothing else such that none of the \pgfqkeys result for #1 spills outside the \NewMultilangCmd.

<span id="page-12-2"></span>14 \edef\do{\egroup

```
15 \expandonce{\multilang@@keys}%
```

```
16 \ifbool{multilang@@starred}{%
```
The following handles the case of a starred macro. We define the macro that scans for the star  $(\langle command \rangle)$  as well as the internal macro that does the actual work.

<span id="page-13-18"></span><span id="page-13-5"></span><span id="page-13-0"></span>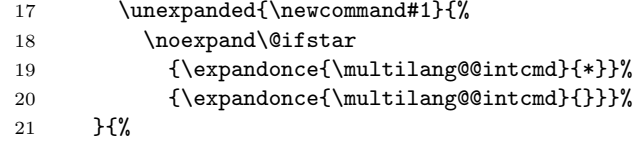

<span id="page-13-6"></span>The following handles the case of a non-starred macro. Here we make  $\langle command \rangle$ directly resort to the internal macro.

<span id="page-13-7"></span>22 \unexpanded{\newcommand#1}{\expandonce{\multilang@@intcmd}{}}% 23 }%

The remainder of the macro code defines the internal macro, with signature  $\langle \langle \mathbf{h} u \rangle$  is  $\langle \mathbf{h} u \rangle$  if  $\langle \mathbf{h} u \rangle$  if  $\langle \mathbf{h} u \rangle$ . The  $\langle \mathbf{h} u \rangle$  can assume any symbols that shall directly be put after the command encapsulated by command. A particular use for the  $\langle {\text{decoration}} \rangle$  argument is the "\*" symbol for a starred macro.

```
24 \noexpand\newcommand{\expandonce{\multilang@@intcmd}}[2]{%
```
First,  $\langle command \rangle$  parses its argument using pgfkeys.

```
25 \bgroup
```
<span id="page-13-2"></span>26 \noexpand\boolfalse{multilang@cmd@@disabled}%

```
27 \noexpand\pgfqkeys{\multilang@keyof{#1}}{%
```
<span id="page-13-9"></span>28 \expandonce{\multilang@@defaults},####2}%

```
29 \noexpand\ifbool{multilang@cmd@@disabled}%
```
If the macro is disabled, simply use an empty invocation \multilang@@invok.

<span id="page-13-14"></span>30 {\unexpanded{\def\multilang@@invok{}}}%

Otherwise, first check the arguments and afterwards define \multilang@@invok to contain  $\langle command \rangle$ ,  $\langle decoration \rangle$  (in ####1), and the actual arguments (in \multilang@@actuals).

<span id="page-13-15"></span><span id="page-13-11"></span><span id="page-13-10"></span>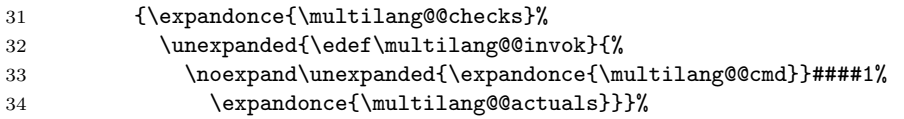

<span id="page-13-12"></span>Finally,  $\langle command \rangle$  invokes the command specified via the command key. The invocation happens outside the local group, just for the case that makes a difference with the command.

```
35 \unexpanded{\expandafter\egroup\multilang@@invok}%
36 }%
```
<span id="page-13-3"></span>37 }\do}

```
\NewMultilangEnv The \NewMultilangEnv{\langle environment \rangle}{\langle options \rangle} macro defines \langle environment \rangleto be a single-argument environment. The argument to \langle environment \rangle specifies,
                      in a key-value list style, the mandatory and optional arguments that are passed
                      to an environment specified in \langle options \rangle.
```
38 \newcommand\NewMultilangEnv[2]{%

<span id="page-14-1"></span>39 \bgroup

The following line processes the  $\langle options \rangle$  given and, as its result, defines the macros \multilang@@actuals, \multilang@@checks, and \multilang@@keys.

<span id="page-14-15"></span>40 \multilang@processargs{#1}{/multilang/newenvir}{defaults={},#2}%

Finally, we create the  $\langle environment \rangle$ . The **\edef** starting with the **\egroup** shall expand the three macros constructed above but nothing else such that none of the \pgfqkeys result for #1 spills outside the \NewMultilangEnv. We also pay attention that as few as possible internal macros spill into the environment or even the code that begins the environment.

- <span id="page-14-5"></span>41 \edef\do{\egroup
- <span id="page-14-9"></span>42 \expandonce{\multilang@@keys}%

<span id="page-14-16"></span>43 \unexpanded{\newenvironment{#1}}[1]{%

First,  $\langle command \rangle$  parses its argument using pgfkeys.

<span id="page-14-2"></span>44 \bgroup

<span id="page-14-3"></span>45 \noexpand\boolfalse{multilang@cmd@@disabled}%

- <span id="page-14-14"></span>46 \noexpand\pgfqkeys{\multilang@keyof{#1}}{####1}%
- <span id="page-14-12"></span>47 \noexpand\ifbool{multilang@cmd@@disabled}%

If the body shall be disabled, then we don't perform checks on the arguments, don't open environment but rather collect the body of the environment and finally also ignore the code for closing environment (via \multilang@noend). Through this trick, we avoid defining an additional macro for switching in the end-block of the environment.

<span id="page-14-17"></span>48 {\unexpanded{%

```
49 \def\multilang@@invok{\Collect@Body{\multilang@noend}}}}%
```
First check the arguments and afterwards define \multilang@@invok to contain the opening code for the environment, including the actual arguments (in \multilang@@actuals).

<span id="page-14-13"></span><span id="page-14-10"></span><span id="page-14-0"></span>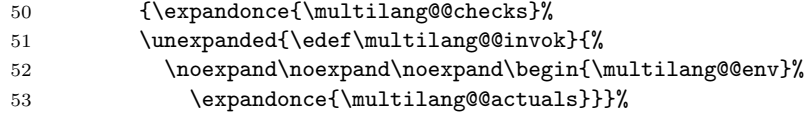

<span id="page-14-11"></span>Finally,  $\langle environment \rangle$  begins the environment specified via the environment key. This happens outside the local group, such that the internal macros set via \pgfqkeys are not visible anymore when the environment is started.

```
54 \unexpanded{\expandafter\egroup\multilang@@invok}%
55 }{%
```
The following implements the closing of the environment.

<span id="page-14-8"></span>56 \noexpand\end{\multilang@@env}%

```
57 }%
```

```
58 }\do}
```
#### 7.3.1 Option Keys

We first setup the shared keys for the  $\langle options \rangle$  argument of **\NewMultilangCmd** and \NewMultilangEnv.

```
59 \pgfqkeys{/multilang/cmd-or-env}{
60 margs/.store in={\multilang@@margs},
61 oargs/.store in={\multilang@@oargs},
62 alias/.is family,
63 alias/.unknown/.code={%
64 \listeadd{\multilang@@aliases}{\pgfkeyscurrentname}%
65 \csdef{multilang@@alias@\pgfkeyscurrentname}{#1}},
66 defaults/.store in={\multilang@@defaults},
67 disablable/.is if={multilang@@disablable},
68 }
69 \newbool{multilang@@disablable}
70 \newbool{multilang@cmd@@disabled}
   Next, we setup the specific keys for \NewMultilangCmd.
71 \pgfqkeys{/multilang/newcommand}{
72 .search also={/multilang/cmd-or-env},
73 command/.store in={\multilang@@cmd},
74 starred/.is if={multilang@@starred},
75 alias/.search also={/multilang/cmd-or-env},
76 }
77 \newbool{multilang@@starred}
Finally, the specific keys for \NewMultilangEnv.
```
<span id="page-15-16"></span><span id="page-15-15"></span><span id="page-15-12"></span><span id="page-15-5"></span>\pgfqkeys{/multilang/newenvir}{

```
79 .search also={/multilang/cmd-or-env},
80 environment/.store in={\multilang@@env},
81 alias/.search also={/multilang/cmd-or-env},
82 }
```
## 7.4 Registration of Datatypes

<span id="page-15-13"></span>\NewMultilangType The \NewMultilangType  $[\langle argcount \rangle]{\langle \langle typename \rangle}{\langle format \rangle}$  macro registers the name  $\langle \textit{typename} \rangle$  as a type that can be used for specifying multilang arguments. The type has  $\langle argcount \rangle$  arguments (default: 1) and is formatted according to code  $\langle format \rangle$ . Note that the definition of types is group-local. That is, if  $\text{NewMultilangType}$  is used within a group,  $\langle \text{typename} \rangle$  is only available inside that group.

83 \newcommand\NewMultilangType[3][1]{%

We first record the new type's name (in \multilang@@types) and store both  $\langle argcount \rangle$  and  $\langle format \rangle$  in macros.

```
84 \listadd\multilang@@types{#2}%
```
- <span id="page-15-2"></span>\expandafter\newcommand\csname multilang@@typecmd@#2\endcsname[#1]{#3}%
- <span id="page-15-1"></span>\csdef{multilang@@typeargc@#2}{#1}%

Finally, we also store the invocation of the  $\langle format \rangle$  code macro. This is a bit cumbersome, as for all possible argument counts we provide the respective number of arguments. I did not yet find a more elegant way to achieve that the style n args code in  $\mathcal{L}$  in  $\mathcal{L}$  are invokes  $\langle format \rangle$  properly with  $\langle argument \rangle$  arguments.  $\langle argcount \rangle$  and  $\langle format \rangle$  in macros.

<span id="page-16-13"></span>87 \ifcase#1\relax

<span id="page-16-0"></span>88 \csdef{multilang@@runcmd@#2}{\csuse{multilang@@typecmd@#2}}%

<span id="page-16-14"></span><span id="page-16-2"></span><span id="page-16-1"></span>For one argument, we check a special case:  $\langle format \rangle$  is the identity function. In this case, we directly expand to the argument itself, i.e., we unfold  $\langle format \rangle$ . We do this such that emptiness of optional arguments can be checked by a command or environment without having to expand the  $\langle format \rangle$  (which might not work out if  $\{format\}$  is not expansible). For instance, KOMA's **\section** macro hides the TOC entry for \section[]{...} but not for \section[\X]{...} even if \X expands to an empty result.

```
89 \or\ifcsequal{multilang@@typecmd@#2}{@firstofone}%
                        90 {\csdef{multilang@@runcmd@#2}{####1}}%
                        91 {\csdef{multilang@@runcmd@#2}{\csuse{multilang@@typecmd@#2}%
                        92 {####1}}}%
                        93 \or\csdef{multilang@@runcmd@#2}{\csuse{multilang@@typecmd@#2}%
                        94 {####1}{####2}}%
                        95 \or\csdef{multilang@@runcmd@#2}{\csuse{multilang@@typecmd@#2}%
                        96 {####1}{####2}{####3}}%
                        97 \or\csdef{multilang@@runcmd@#2}{\csuse{multilang@@typecmd@#2}%
                        98 {####1}{####2}{####3}{####4}}%
                        99 \or\csdef{multilang@@runcmd@#2}{\csuse{multilang@@typecmd@#2}%
                       100 {####1}{####2}{####3}{####4}{####5}}%
                       101 \or\csdef{multilang@@runcmd@#2}{\csuse{multilang@@typecmd@#2}%
                       102 {####1}{####2}{####3}{####4}{####5}{####6}}%
                       103 \or\csdef{multilang@@runcmd@#2}{\csuse{multilang@@typecmd@#2}%
                       104 {####1}{####2}{####3}{####4}{####5}{####6}{####7}}%
                       105 \or\csdef{multilang@@runcmd@#2}{\csuse{multilang@@typecmd@#2}%
                       106 {####1}{####2}{####3}{####4}{####5}{####6}{####7}{####8}}%
                       107 \or\csdef{multilang@@runcmd@#2}{\csuse{multilang@@typecmd@#2}%
                       108 {####1}{####2}{####3}{####4}{####5}{####6}{####7}{####8}{####9}}%
                       109 \else\multilang@error{Argument count expected to be between 0 and 9, %
                       110 but is '#1'}\fi}
    \multilang@@types The \multilang@@types macro collects and holds an etoolbox list of datatypes
                       defined via \NewMultilangType.
                       111 \newcommand\multilang@@types{}
\NewMultilangType@code The \NewMultilangType@code [\langle argcount \rangle] {\langle fypename \rangle} {\langle format \rangle} macro is an
```
<span id="page-16-16"></span><span id="page-16-15"></span><span id="page-16-12"></span><span id="page-16-11"></span><span id="page-16-10"></span><span id="page-16-9"></span><span id="page-16-8"></span>internal counterpart to \NewMultilangType with which not not the .style but the .code property of the  $\langle typename \rangle$  key is defined. This is indicated by defining the  $\mu$ ultilang@@codetype@ $\langle typename \rangle$  macro here and checking whether this macro is defined in \multilang@regfieldtype.

112 \newcommand\NewMultilangType@code[3][1]{%

```
113 \csdef{multilang@@codetype@#2}{true}%
                            114 \NewMultilangType[#1]{#2}{#3}}
    \multilang@regfield The \multilang@regfield{\langle cmd-or-env \rangle}{\{fieldname\rangle\} macro registers the re-
                            spective pgfkeys keys for \langle fieldname \rangle for all registered datatypes.
                            115 \newcommand\multilang@regfield[2]{%
                            116 \pgfqkeys{\multilang@keyof{#1}}{%
                            117 #2/.code={\csdef{multilang@@val@#2}{##1}}}%
                            118 \forlistloop{\multilang@regfieldtype{#1}{#2}}{\multilang@@types}}
\mathcal{H}(\theta) \multilang@regfieldtype The \multilang@regfieldtype{\langlecmd-or-env}}{\langlefieldname}} macro
                            registers the pgfkeys key for \langle typename \rangle of \langle field name \rangle.
                            119 \newcommand\multilang@regfieldtype[3]{%
                            120 \bgroup
                            In the following, we check whether the number of arguments for the \langle typename \ranglemacro is 1, because for some reason style n args seems not to work as we want
                            it to work if n = 1.
                            121 \ifnumequal{\csuse{multilang@@typeargc@#3}}{1}{%
                            122 \ifcsdef{multilang@@codetype@#3}{%
                            123 \edef\do{\egroup\noexpand\pgfqkeys{\multilang@keyof{#1}}{%
                            124 #2/#3/.code={\csexpandonce{multilang@@runcmd@#3}}%
                            125 }}%
                            126 }{%
                            127 \edef\do{\egroup\noexpand\pgfqkeys{\multilang@keyof{#1}}{%
                            128 #2/#3/.style={#2={\csexpandonce{multilang@@runcmd@#3}}}%
                            129 }}%
                            130 }%
                            131 }{%
                            132 \ifcsdef{multilang@@codetype@#3}{%
                            133 \edef\do{\egroup\noexpand\pgfqkeys{\multilang@keyof{#1}}{%
                            134 #2/#3/.code n args={\csuse{multilang@@typeargc@#3}}%
                            135 {\cscp} {\cscp} {\rm curl} {\rm arg} {\rm arg} {\rm arg} {\rm arg} {\rm arg} {\rm arg} {\rm arg} {\rm arg} {\rm arg} {\rm arg} {\rm arg} {\rm arg} {\rm arg} {\rm arg} {\rm arg} {\rm arg} {\rm arg} {\rm arg} {\rm arg} {\rm arg} {\rm arg} {\rm arg} {\rm arg} {\rm arg} {\rm arg} {\rm arg} {\rm arg} {\rm arg}136 }\{%
                            137 \edef\do{\egroup\noexpand\pgfqkeys{\multilang@keyof{#1}}{%
                            138 #2/#3/.style n args={\csuse{multilang@@typeargc@#3}}%
                            139 {#2={\csexpandonce{multilang@@runcmd@#3}}}}}%
                            140 }%
                            141 }\do}
```
#### <span id="page-17-21"></span><span id="page-17-18"></span><span id="page-17-17"></span><span id="page-17-16"></span><span id="page-17-14"></span><span id="page-17-13"></span><span id="page-17-12"></span><span id="page-17-11"></span><span id="page-17-10"></span><span id="page-17-9"></span><span id="page-17-8"></span><span id="page-17-6"></span><span id="page-17-5"></span><span id="page-17-4"></span><span id="page-17-3"></span>7.4.1 Argument Aliases

```
\mathcal{S}({\n 1}) multilang@regcomb The \multilang@regcomb{\{cmd-or-env\}{\{alias\}} macro registers an
                       \langle alias \rangle argument for \langle fields \rangle.
                       142 \newcommand\multilang@regcomb[3]{%
                       143 \multilang@regcombtype{#1}{#2}{#3}{}%
                       144 \forlistloop{\multilang@regcomb@i{#1}{#2}{#3}}{\multilang@@types}}
```

```
\mathcal{S}({\n 14.4pt \label{cor:1}an auxiliary front-end to \mathcal{E} and \mathcal{E} are the transforms \langle type \rangle to a
                            key \langle \textit{suffix} \rangle (by prepending a "/").
                            145 \newcommand\multilang@regcomb@i[4]{%
                            146 \multilang@regcombtype{#1}{#2}{#3}{/#4}}
\mathcal{S}=\mathcal{S}(cmd-or-env) and \{dias\} is \{fields\} regis-
                            ters the \langle alias \rangle with the given type-\langle suffix \rangle.
                            147 \newcommand\multilang@regcombtype[4]{%
                            148 \bgroup
                            We count the number of field names in \langle fields \rangle (in \@tempcnta) and, in the same
                            loop, gather the individual field assignments (in \toks@).
                            149 \toks@{}\@tempcnta=0\relax
                            150 \forcsvlist{%
                            151 \advance\@tempcnta by1\relax
                            152 \expandafter\multilang@regcomb@set\expandafter{\the\@tempcnta}{#4}%
                            153 }{#3}%
                            Finally, we set the style for the \langle alias \rangle \langle suffix \rangle key. Again we separately handle
                            the case of a single field. Additionally, we treat also the case of no field special:
                            It gets a style (with 1 argument), but the argument is essentially ignored (as
                            \text{toks@} is empty). This makes \langle alias \rangle a "comment" field that is not passed to the
                            command or environment.
                            154 \ifnumgreater{\the\@tempcnta}{1}{%
                            155 \edef\do{\egroup\noexpand\pgfqkeys{\multilang@keyof{#1}}{%
                            156 #2#4/.style n args={\the\@tempcnta}{\the\toks@}}}%
                            157 }{%
                            158 \edef\do{\egroup\noexpand\pgfqkeys{\multilang@keyof{#1}}{%
                            159 #2#4/.style={\the\toks@}}}%
                            160 }%
                            161 \do}
\multilang@regcomb@set The \multilang@regcomb@set{\in\left\{ \int_{\mathcal{E}}\{f_{\mathcal{E}}\}\right\} macro appends the
                            sequence "\langle field \rangle \langle suffix \rangle = {\lbrace \# \langle index \rangle \rbrace}" to the toks@ register. When used in a
                            .style n args key, this sets the "\langle field \rangle \langle suffix \rangle" key to the \langle index \rangle-th positional
                            parameter.
                            162 \newcommand\multilang@regcomb@set[3]{%
                            163 \toks@\expandafter{\the\toks@,#3#2={###1}}}
                            7.4.2 Language "Types"
\mathcal{L} \multilang@addlanguage The \multilang@addlanguage{\langle \langle \rangle} registers \langle \langle \rangle, essentially reg-
                            istering "\langle \langle \langle \langle \rangle \rangle \rangle" and "\langle \langle \langle \rangle \rangle" as argument datatypes.
                            164 \newcommand\multilang@addlanguage[1]{%
                            The following checks the current language (\langle \text{language} \rangle against \langle \text{language} \rangle.
                            In the following, ##1 is the argument to the key when the key is used.
```
<span id="page-18-17"></span><span id="page-18-14"></span><span id="page-18-12"></span><span id="page-18-11"></span><span id="page-18-9"></span><span id="page-18-8"></span><span id="page-18-7"></span><span id="page-18-6"></span><span id="page-18-4"></span><span id="page-18-3"></span>165 \ifdefstring{\languagename}{#1}%

```
166 {\NewMultilangType{#1}{##1}}%
```

```
167 {\NewMultilangType@code{#1}{}}%
```
The following defines the " $\langle \langle \langle \rangle \langle \rangle \rangle$ " key for forcing an argument to be formatted in language  $\langle \text{language} \rangle$ .

```
168 \NewMultilangType{#1!}{\foreignlanguage{#1}{##1}}}
```
<span id="page-19-5"></span>Register all languages passed as argument to the package. 169 \forlistloop{\multilang@addlanguage}{\multilang@@langs}

## 7.5 Auxiliary Macros

```
\mathcal{S} \multilang@keyof The \multilang@keyof{\{cmd-or-env\}, when fully expanded such as in the first
                    argument of the \pgfqkeys macro, represents the key under which the parameter
                    keys of the command or environment \langle cmd\text{-}or\text{-}env\rangle are stored. Note that the
                    branching in the code below checks whether \langle cmd-or-env \rangle is a command sequence
                     (true case) or not (false case).
```

```
170 \newcommand\multilang@keyof[1]{%
```

```
171 \ifcat\relax\noexpand#1%
```

```
172 /multilang/cmd/\expandafter\@gobble\string#1%
```

```
173 \else
```

```
174 /multilang/env/#1%
```

```
175 \fi}
```

```
\mathcal{S} multilang@error The \multilang@error{\{message\} macro shows \langle message \rangle as an error message
                     of the multilang package.
```
<span id="page-19-15"></span>176 \newcommand\multilang@error[1]{\PackageError{multilang}{#1}{}}

```
\mathcal{S}(\mathcal{C}) \multilang@processargs The \multilang@processargs{\lamd-or-env}}{\lampt\inducklang\envirginglenvirging macro pro-
                             cesses the \langle options \rangle in key \langle opt\text{-}key \rangle. Afterwards, it post-processes the argu-
                             ments margs, oargs, alias/..., and disablable. It stores the result of the
                             post-processing in the macros \multilang@@actuals, \multilang@@checks, and
                             \multilang@@keys.
```
177 \newcommand\multilang@processargs[3]{%

- <span id="page-19-2"></span>178 \let\multilang@@aliases=\empty
- <span id="page-19-16"></span>179 \pgfqkeys{#2}{#3}%

In the following, we iteratively construct three macros: \multilang@@actuals, \multilang@@checks, and \multilang@@keys.

- In \multilang@@actuals, we step by step construct the arguments that shall be passed to  $\langle cmd\text{-}or\text{-}env \rangle$ .
- In \multilang@@checks, we construct a list of preliminary checks that  $\langle cmd-or-env \rangle$  shall perform on its arguments.
- In \multilang@@keys, we construct a list of \pgfqkeys commands that set up the keys for  $\langle cmd\text{-}or\text{-}env\rangle$ 's one argument.

The following first initializes the three macros.

```
180 \edef\multilang@@actuals{}%
```
- <span id="page-19-8"></span>181 \def\multilang@@checks{}%
- <span id="page-19-9"></span>182 \def\multilang@@keys{}%

We first process the optional arguments. We process them before the mandatory arguments because they must come first in \multilang@@actuals. In the following \do macro, ##1 iterates over all optional argument names in the margs list.

```
183 \ifdefvoid{\multilang@@oargs}{}{%
184 \def\do##1{%
185 \appto{\multilang@@actuals}{%
186 \ifcsmacro{multilang@@val@##1}%
187 {[\csexpandonce{multilang@@val@##1}]}%
188 {}%
189 }%
190 \appto{\multilang@@keys}{\multilang@regfield{#1}{##1}}%
191 }%
192 \expandafter\docsvlist\expandafter{\multilang@@oargs}}%
```
<span id="page-20-11"></span><span id="page-20-1"></span>Next, we append the mandatory arguments, specified by the margs list. In the following \do macro, ##1 iterates over all mandatory argument names in the margs list.

```
193 \ifdefvoid{\multilang@@margs}{}{%
194 \def\do##1{%
195 \appto{\multilang@@actuals}{%
196 {\csexpandonce{multilang@@val@##1}}%
197 }%
198 \appto{\multilang@@checks}{%
199 \ifcsmacro{multilang@@val@##1}%
200 {}%
201 {\multilang@error{mandatory argument ##1 missing}}%
202 }%
203 \appto{\multilang@@keys}{\multilang@regfield{#1}{##1}}%
204 \frac{1}{6}205 \expandafter\docsvlist\expandafter{\multilang@@margs}}%
```
<span id="page-20-21"></span><span id="page-20-12"></span><span id="page-20-4"></span>Afterwards, we handle argument aliases. The list of aliases' names is in  $\mathcal{Q}(q)$  and the list of arguments that a  $\langle alias \rangle$  combines is in  $\mathcal{Q}(alias)$ . Note that aliases only modify  $\mathcal{Q}(keys$ i.e., not \multilang@@actuals or \multilang@@checks.

```
206 \def\do##1{%
207 \eappto{\multilang@@keys}{%
208 \unexpanded{\multilang@regcomb{#1}{##1}}%
209 {\csuse{multilang@@alias@##1}}}}%
210 \expandafter\dolistloop\expandafter{\multilang@@aliases}%
```
<span id="page-20-13"></span><span id="page-20-7"></span>To handle disablable macros, we simply add the disabled key. This key is a Boolean key that just sets a conditional.

```
211 \ifbool{multilang@@disablable}%
212 {\eappto{\multilang@@keys}{%
213 \noexpand\pgfqkeys{\multilang@keyof{#1}}{%
214 disabled/.is if={multilang@cmd@@disabled}}}}%
215 {}%
```
<span id="page-21-12"></span><span id="page-21-10"></span>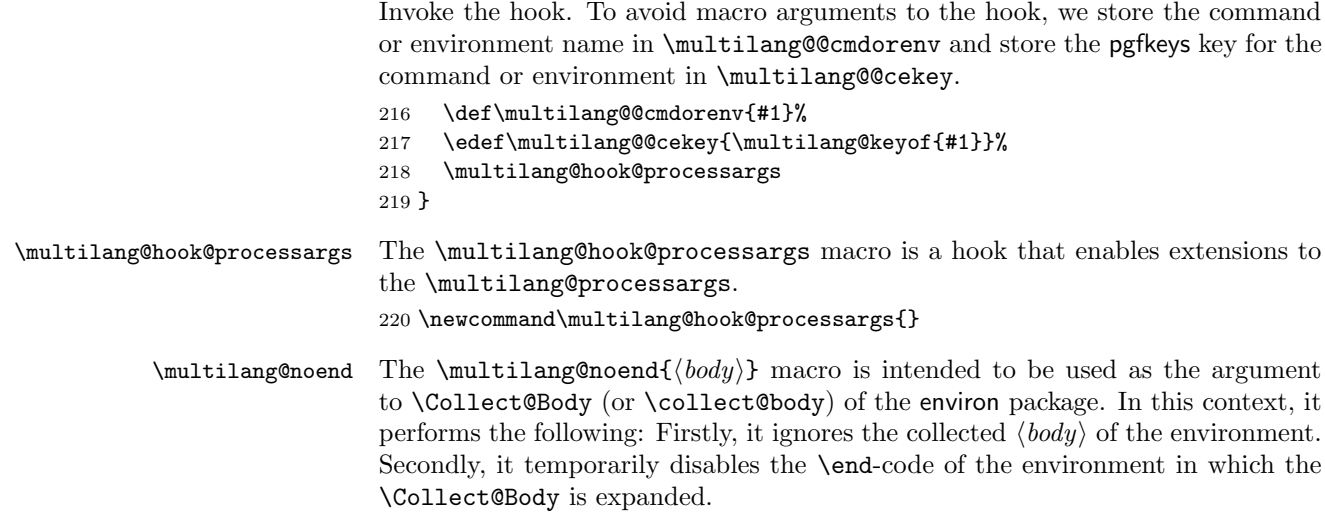

<span id="page-21-13"></span><span id="page-21-11"></span><span id="page-21-9"></span><span id="page-21-0"></span> $221 \newline \label{thm:main} $$221 \newcommand{\mu\tilde{\mu}}{cselfend\@current{r}{}_{relax}}$$$ 

# <span id="page-21-7"></span><span id="page-21-6"></span><span id="page-21-3"></span>8 Implementation of Tags

<span id="page-21-17"></span><span id="page-21-16"></span><span id="page-21-15"></span><span id="page-21-14"></span><span id="page-21-8"></span><span id="page-21-5"></span><span id="page-21-4"></span><span id="page-21-2"></span><span id="page-21-1"></span>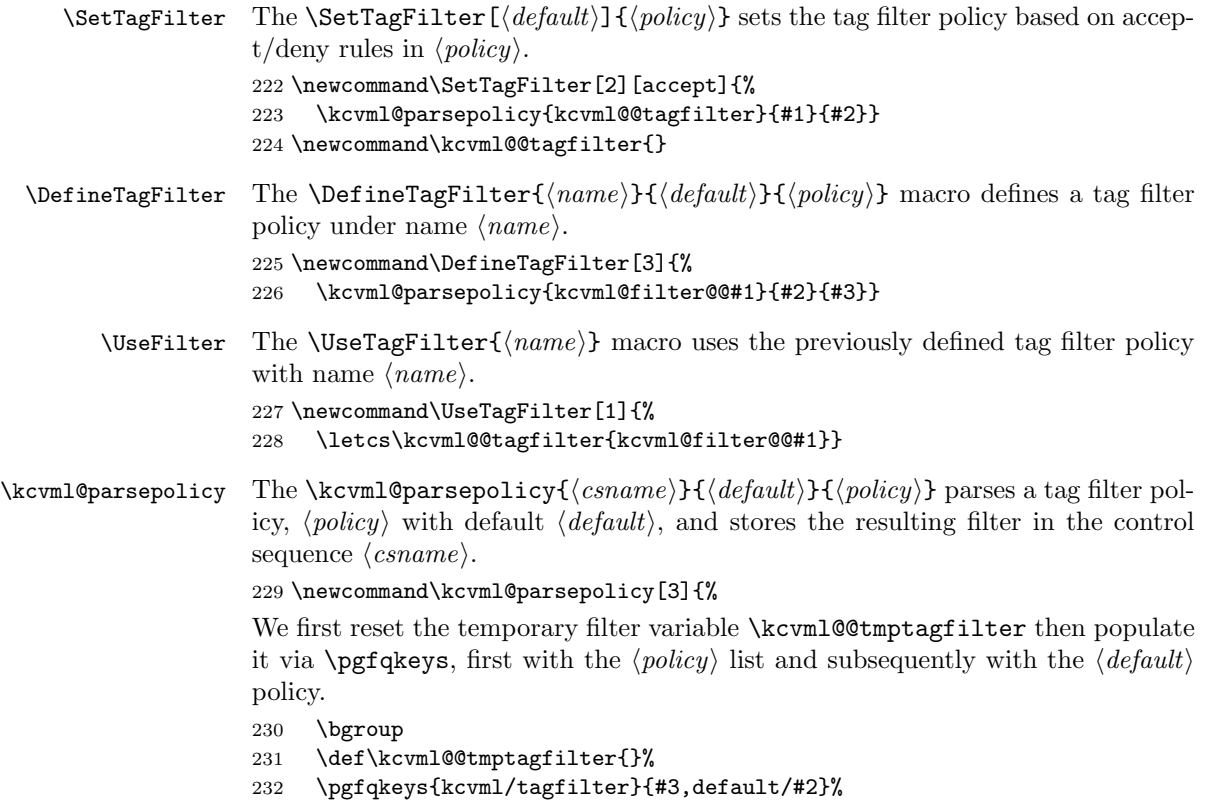

Now we export the temporary \kcvml@@tmptagfilter to outside the local group and into the control sequence  $\langle \text{csname} \rangle$ .

```
233 \edef\do{\egroup
234 \unexpanded{\csdef{#1}}{\expandonce{\kcvml@@tmptagfilter}}}%
235 \do}
```
<span id="page-22-10"></span>The following lines specify how \kcvml@@tmptagfilter is modified when accept or deny filter rules are specified.

```
236 \pgfqkeys{kcvml/tagfilter}{%
237 accept/.code={\kcvml@appendrule{#1}{\boolfalse}{\booltrue}},
238 deny/.code ={\kcvml@appendrule{#1}{\booltrue}{\boolfalse}},
239 default/accept/.code n args={0}{\appto\kcvml@@tmptagfilter{%
240 \kcvml@applydefault{\boolfalse}}},
241 default/deny/.code n args={0}{\appto\kcvml@@tmptagfilter{%
242 \kcvml@applydefault{\booltrue}}},
243 }
```
#### <span id="page-22-18"></span>\kcvml@appendrule The \kcvml@appendrule{/ruletags}}{(flagmacro)}{(invmacro)} macro appends a filter rule to the overall tag filter. The rule filters for the given comma-separated list (ruletags). The  $\langle flagmacro \rangle$  specifies whether a match shall be disabled (if  $\boldsymbol{\lambda}(t)$  or enabled (if  $\boldsymbol{\lambda}(t)$ ). The  $\boldsymbol{\lambda}(t)$  must be the inverse of  $\langle \textit{flaqmacro} \rangle$ .

```
244 \newcommand\kcvml@appendrule[3]{%
245 \bgroup
```
For simplified later processing, we turn  $\langle ruletags \rangle$  into an etoolbox list (in \kcvml@@ruletags) first.

```
246 \def\kcvml@@ruletags{}%
```

```
247 \forcsvlist{\listadd{\kcvml@@ruletags}}{#1}%
```
Now we append to the overall filter (in \kcvml@@tmptagfilter) outside the local group and use the cascade of \expandafters to get \cvmkl@@ruletags out of the group without polluting the outer scope.

```
248 \expandafter\egroup
249 \expandafter\listadd\expandafter\kcvml@@tmptagfilter\expandafter{%
250 \expandafter\kcvml@applyrule\expandafter{\kcvml@@ruletags}{#2}{#3}}}
```
We add the additional tags key to every disablable multilingual macro and environment. For this, we use multilang's \multilang@hook@processargs hook.

```
251 \appto\multilang@hook@processargs{%
252 \ifbool{multilang@@disablable}%
253 {\eappto{\multilang@@keys}{%
```
<span id="page-22-11"></span>Note that in \multilang@@cekey, the parent key of the command or environment is stored. Whenever the tags argument is used, we make it invoke \kcvml@applyfilter with the given  $\langle tags \rangle$  (##1).

```
254 \noexpand\pgfqkeys{\multilang@@cekey}{%
255 tags/.code={\noexpand\kcvml@applyfilter{##1}}}}}
256 \{3\}
```

```
\ker\left(\frac{\tau}{\text{s}}\right) macro applies the current filter, which is in the
                      \kcvml@@tagfilter etoolbox list, to the comma-separated list \langle tags \rangle of tags to
                      check whether the entity with the \langle tags \rangle should be disabled or not. The result of
                      the check is stored in the Boolean flag multilang@cmd@@disabled for further use
                      in with multilang code.
```

```
257 \newcommand\kcvml@applyfilter[1]{%
```

```
258 \ifbool{multilang@cmd@@disabled}{}{%
```
We check the filter only if the entry has not already explicitly been marked as disabled. I.e., explicit disabling takes precedence, no matter whether it is specified before or after a tags element. In the Boolean flag kcvml@@match, we store whether a tag in  $\langle tags \rangle$  matched one of the accept/deny filters already. After initializing this flag, we iterate through \kcvml@\tagfilter with \do{ $\langle rule \rangle$ }, and we stop iterating after a match has been found.

```
259 \boolfalse{kcvml@@match}%
```

```
260 \def\do##1{%
```
Note that  $\langle rule \rangle$  is a curried macro whose missing last argument,  $\langle tags \rangle$ , is added here.

```
261 ##1{#1}%
262 \ifbool{kcvml@@match}{\listbreak}{}}%
263 \dolistloop{\kcvml@@tagfilter}}}
264 \newbool{kcvml@@match}
```
<span id="page-23-12"></span>\kcvml@applyrule The \kcvml@applyrule{ $\{mletags\}$ { $\{mencro\}$ }{ $\{tags\}$ } macro applies a single filter rule to the given  $\langle tags \rangle$ . The  $\langle flagmacro \rangle$  must be either \booltrue or \boolfalse. If it is \booltrue, this specifies that a match of  $\langle tag \rangle$ against  $\langle rule tags \rangle$  disables the display of the respective entity; If it is \boolfalse, this specifies that a match enables the display. The  $\langle invmacro \rangle$  must be the inverse of  $\langle \text{flagmacro} \rangle$ . We just check each tag in  $\langle \text{tags} \rangle$  individually.

```
265 \newcommand\kcvml@applyrule[4]{%
266 \forcsvlist{\kcvml@applyrule@i{#1}{#2}{#3}}{#4}}
```
<span id="page-23-13"></span>\kcvml@applyrule@i The \kcvml@applyrule@i{ $\theta$ i{ $\theta$ agmacroi}{\invmacroi}{\tagi} macro applies a single filter rule to the given  $\langle taq \rangle$ . It checks whether the  $\langle taq \rangle$  is inverted (i.e., starting with "!") and hands over the actual check to \kcvml@applyrule@ii. 267 \newcommand\kcvml@applyrule@i[4]{%

```
268 \if !\@car#4\@nil
```

```
269 \expandafter\kcvml@applyrule@ii\expandafter{\@cdr#4\@nil}{#1}{#3}%
```

```
270 \else
```

```
271 \kcvml@applyrule@ii{#4}{#1}{#2}\fi}
```
<span id="page-23-14"></span>\kcvml@applyrule@ii The \kcvml@applyrule@ii{ $\langle tag \rangle$ }{ $\langle flagmaxro \rangle$ } macro applies a single filter rule to the given  $\langle tag \rangle$ . We check whether  $\langle tag \rangle$  in in the etoolbox list  $\langle \text{ruletags} \rangle$ . Since **\ifinlist** expects a list macro for its second argument (which it then expands once), we just give it  $\emptyset$  to eat (expand) and then use  $\langle \langle$ ruletags $\rangle$ as it is.

```
272 \newcommand\kcvml@applyrule@ii[3]{%
273 \ifinlist{#1}{\empty #2}%
```
If we have a match, we apply  $\langle flagmacro \rangle$  to multilang@cmd@@disabled and then record, in kcvml@@match, that we found a match.

```
274 {#3{multilang@cmd@@disabled}\booltrue{kcvml@@match}}{}}
```
<span id="page-24-5"></span>\kcvml@applydefault The \kcvml@applydefault{ $\{flagmacro\}$ } macro applies a default filter to  $\langle \text{tags} \rangle$ . A  $\langle \text{flagmacro} \rangle$  of \booltrue corresponds to a "default deny"; \boolfalse corresponds to "default accept".

```
275 \newcommand\kcvml@applydefault[2]{%
276 #1{multilang@cmd@@disabled}}
```
## 9 Implementation of Sectioning Environments

The sectioning environments are proxies for the corresponding sectioning macros. They are defined as environments such that the whole environments rather than just the headings can be disabled. Each of the environments has one optional argument, short (for a short title), and one mandatory argument, title (for the actual title).

<span id="page-24-7"></span><span id="page-24-6"></span><span id="page-24-3"></span>Section The Section and Section\* environments are multilingual proxies to \section Section\* and, respectively, \section\*.

```
277 \NewMultilangEnv{Section}{disablable,
               278 environment=section, oargs=short, margs=title}
               279 \NewMultilangEnv{Section*}{disablable,
               280 environment=multilang@secstar, oargs=short, margs=title}
               281\newenvironment{multilang@secstar}{\section*}{}
    SubSection
The SubSection and SubSection* environments are multilingual proxies to
   SubSection*
\subsection and, respectively, \subsection*.
               282 \NewMultilangEnv{SubSection}{disablable,
               283 environment=subsection, oargs=short, margs=title}
               284 \NewMultilangEnv{SubSection*}{disablable,
               285 environment=multilang@ssecstar, oargs=short, margs=title}
               286\newenvironment{multilang@ssecstar}{\subsection*}{}
 SubSubSection
The SubSubSection and SubSubSection* environments are multilingual proxies
SubSubSection*
to \subsubsection and, respectively, \subsubsection*.
               287 \NewMultilangEnv{SubSubSection}{disablable,
               288 environment=subsubsection, oargs=short, margs=title}
               289 \NewMultilangEnv{SubSubSection*}{disablable,
               290 environment=multilang@sssecstar, oargs=short, margs=title}
               291 \newenvironment{multilang@sssecstar}{\subsubsection*}{}
     Paragraph The Paragraph and Paragraph* environments are multilingual proxies to \paragraph
    Paragraph* and, respectively, \paragraph*.
               292 \NewMultilangEnv{Paragraph}{disablable,
               293 environment=paragraph, oargs=short, margs=title}
               294 \NewMultilangEnv{Paragraph*}{disablable,
```

```
295 environment=multilang@parstar, oargs=short, margs=title}
296 \newenvironment{multilang@parstar}{\paragraph*}{}
```
SubParagraph The SubParagraph and SubParagraph\* environments are multilingual proxies to SubParagraph\* \subparagraph and, respectively, \subparagraph\*.

```
297 \NewMultilangEnv{SubParagraph}{disablable,
298 environment=subparagraph, oargs=short, margs=title}
299 \NewMultilangEnv{SubParagraph*}{disablable,
300 environment=multilang@sparstar, oargs=short, margs=title}
301 \newenvironment{multilang@sparstar}{\subparagraph*}{}
```
# <span id="page-25-3"></span>Change History

v0.9

General: Initial version . . . . . . . . [1](#page-0-1)

# Index

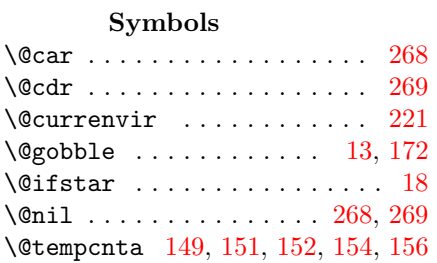

#### A

\advance . . . . . . . . . . . . . . [151](#page-18-1) \appto . . . [185,](#page-20-0) [190,](#page-20-1) [195,](#page-20-2) [198,](#page-20-3) [203,](#page-20-4) [239,](#page-22-0) [241,](#page-22-1) [251](#page-22-2)

#### B

 $\begin{bmatrix} \beta \end{bmatrix}$ \bgroup . [10,](#page-12-1) [25,](#page-13-1) [39,](#page-14-1) [44,](#page-14-2) [120,](#page-17-0) [148,](#page-18-5) [230,](#page-21-1) [245](#page-22-3) \boolfalse [26,](#page-13-2) [45,](#page-14-3) [237,](#page-22-4) [238,](#page-22-5) [240,](#page-22-6) [259](#page-23-2) \booltrue . . . . [237,](#page-22-4) [238,](#page-22-5) [242,](#page-22-7) [274](#page-24-0)

## C

\Collect@Body . . . . . . . . . . . . [49](#page-14-4) \csdef ........ [65,](#page-15-0) [86,](#page-15-1) [88,](#page-16-0) [90,](#page-16-1) [91,](#page-16-2) [93,](#page-16-3) [95,](#page-16-4) [97,](#page-16-5) [99,](#page-16-6) [101,](#page-16-7) [103,](#page-16-8)

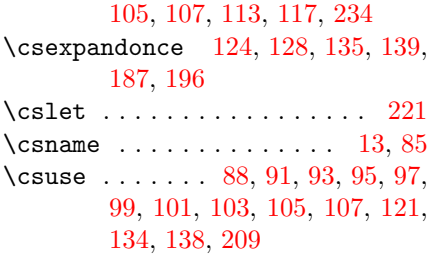

#### D

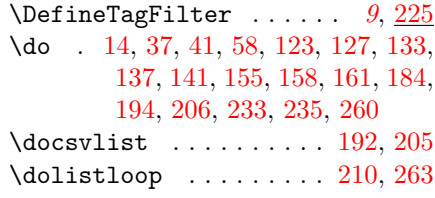

#### E

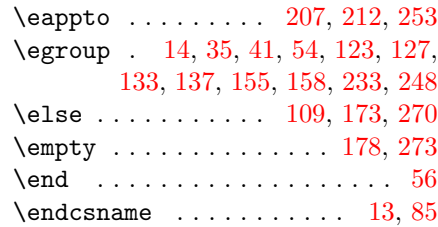

environments:

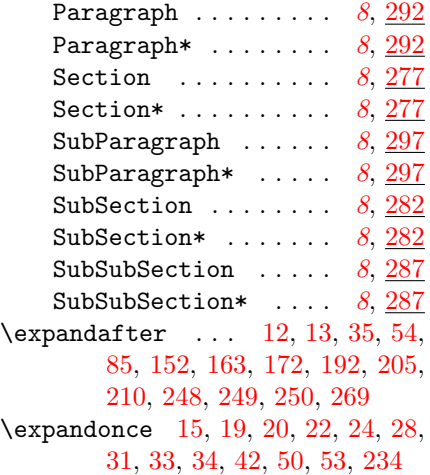

## F

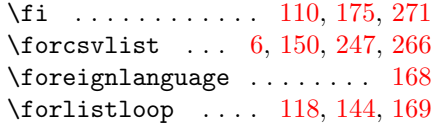

# I

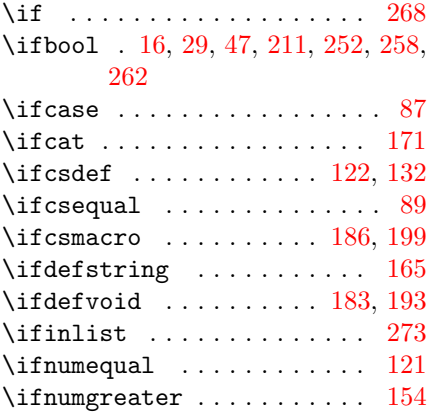

# K

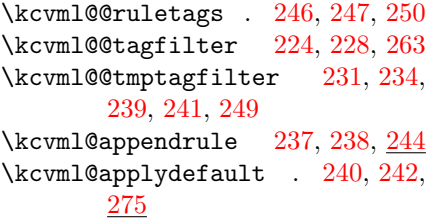

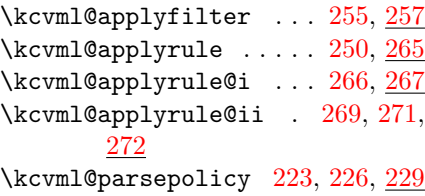

# L

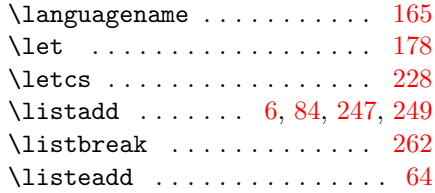

## M

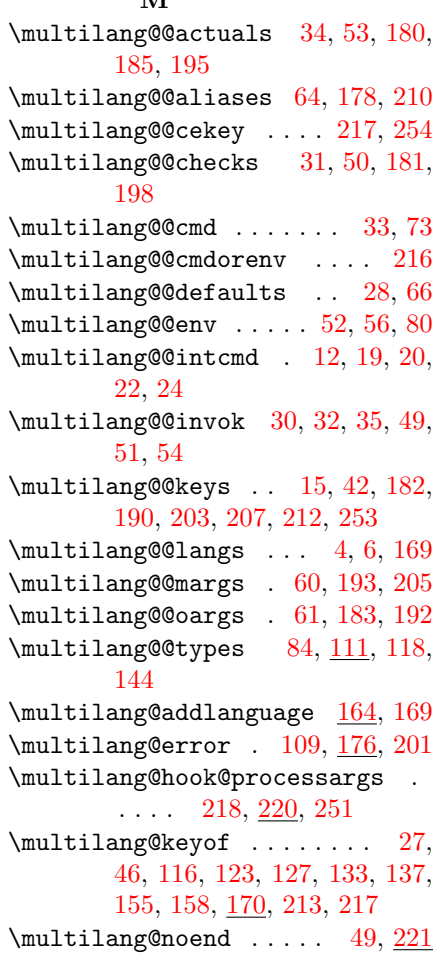

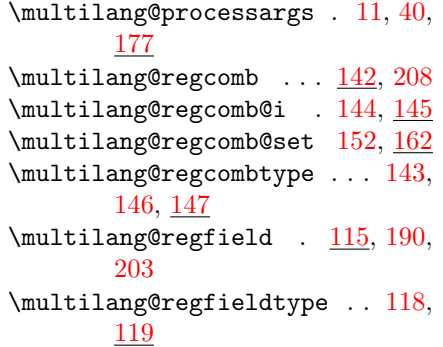

## N

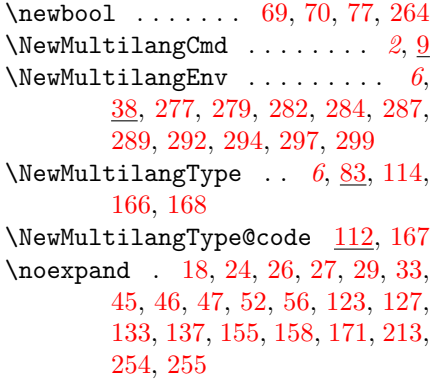

## O

\or . . [89,](#page-16-14) [93,](#page-16-3) [95,](#page-16-4) [97,](#page-16-5) [99,](#page-16-6) [101,](#page-16-7) [103,](#page-16-8) [105,](#page-16-9) [107](#page-16-10)

## P

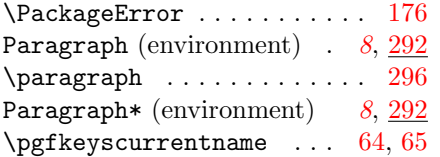

\pgfqkeys . . [5,](#page-12-10) [27,](#page-13-16) [46,](#page-14-14) [59,](#page-15-14) [71,](#page-15-15) [78,](#page-15-16) [116,](#page-17-19) [123,](#page-17-10) [127,](#page-17-11) [133,](#page-17-12) [137,](#page-17-13) [155,](#page-18-6) [158,](#page-18-7) [179,](#page-19-16) [213,](#page-20-22) [232,](#page-21-14) [236,](#page-22-21) [254](#page-22-20) \ProcessPgfOptions . . . . . . . . [8](#page-12-11)

## R

\relax ... [87,](#page-16-13) [149,](#page-18-0) [151,](#page-18-1) [171,](#page-19-6) [221](#page-21-0)  $\verb+\RequirePackage + \verb++... + 1+, 2, 3+$  $\verb+\RequirePackage + \verb++... + 1+, 2, 3+$  $\verb+\RequirePackage + \verb++... + 1+, 2, 3+$  $\verb+\RequirePackage + \verb++... + 1+, 2, 3+$  $\verb+\RequirePackage + \verb++... + 1+, 2, 3+$ 

## S

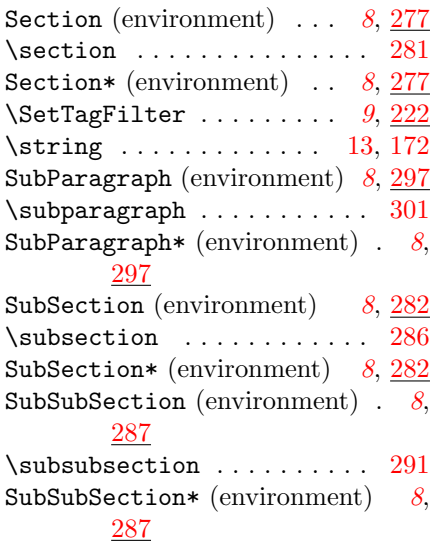

## T

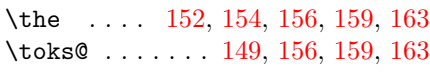

#### ${\bf U}$

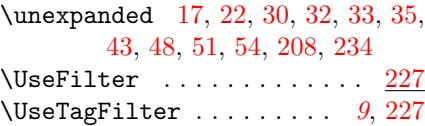